## **Intertest For Cics User Guide**

## [Read Online] Intertest For Cics User Guide Free download

CICS features used to test and debug programs. This guide also introduces some of CA InterTest for CICS's advanced features. All users should perform the demo sessions in this guide and become familiar with the features explained here. For complete information on these and other CA InterTest features, see the User Guide.

Its Eclipse-based GUI has attained Ready for IBM® Rational software validation and Best Practice Compliance status and provides an intuitive, user-friendly alternative to the green screen. CA InterTest™ for CICS can simplify your CICS testing and debugging tasks to promote CICS …

21/6/2017 · Most of us use XPEDITOR (to debug programs) in some organizations and when we move to a different organization, we might have to user CA INTERTEST for CICS (online) screens/programs. We get confused with the commands that needs to be used in between these 2 tools. LIST – After login into your

CICS region, you…

CA InterTest for CICS. bookshelvesandpdfs. You might be asked to login to access a document. If after logging in you receive a message indicating that you do not have sufficient permissions or the page does not exist, ... User Guide (VSE) 6.0. PDF. All Guides in BOO Format. 6.0. ZIP. All Guides in PDF Format. 6.0. ZIP. Japanese. Title.

CA InterTest™ offers powerful debugging capabilities that help developers more quickly and easily identify and correct ... manual errors. • User-friendly Eclipse Graphical Interface: Common Eclipse user interface helps a new generation of developers assume responsibility for ...

Name CA - InterTest Description AllFusion CA-InterTest (Formerly Advantage CA-InterTest) is an automated interactive debugging and testing tool for CICS, COBOL, PL1 or Assembler. Rationale InterTest assists programmers of all experience levels with detecting, debugging and resolving application errors or abends. Benefits • Menu interface

Bookmark File PDF **Intertest For Cics User Guide** has become no less daunting in its complexity. Even the most experienced system administrators have found it challenging to configure and difficult to

understand. For help in unraveling its intricacies, sendmail administrators have turned unanimously to …

CA InterTest™ for CICS. Detect errors and ensure well-tested applications before production. Minimizes application downtime Minimizes application downtime and helps improve overall application quality. Improve test team productivity. Use both batch testing and source testing to suit a variety of testing paradigms and organizations.

October 2, 2019 admin Environment Leave a Comment. on CA INTERTEST FOR CICS PDF. After setting monitoring or breakpoints, exit to CICS and execute your program. For more information, please see the CA **Intertest For Cics User Guide** and the.

CA-InterTest for CICS. User Guide 6.0 This documentation and related computer software program (hereinafter referred to as the "Documentation") is for the end user's informational purposes only and is subject to change or withdrawal by Computer Associates International, Inc. ("CA") at any time.. THIS DOCUMENTATION MAY NOT BE COPIED, TRANSFERRED, REPRODUCED, DISCLOSED OR

CA InterTest™ Batch Control Commands Some commands have synonyms that you may find easier to remember, especially if you are a CA InterTest™ for CICS user. You can use these synonyms

interchangeably. For example, the AT command, which sets an unconditional breakpoint, can also be entered as UNCOND. Or the LDI (List

CA InterTest for CICS Release 9.1.00, Third Edition. Welcome to the CA InterTest for CICS Release 9.1.00, Third Edition bookshelf. Browse the categories on this bookshelf for the information you need. Search: Use Search on this bookshelf to search the product documentation provided on the bookshelf.

Bookmark File PDF **Intertest For Cics User Guide** Computerworld's award-winning Web site (Computerworld.com), twice-monthly publication, focused conference series and custom research form the hub of the world's largest global IT media network. User's Guide to Rapid Prototyping For courses in advanced Networking and Network Protocols.

CA INTERTEST FOR CICS PDF - After setting monitoring or breakpoints, exit to CICS and execute your program. For more information, please see the CA **Intertest For Cics User Guide** and

CA InterTest for CICS users will not be required to make any changes. CA SymDump for CICS users will need to change the name of the SymDump dump print program from IN25PDMP to IN67PDMP (for use

with CICS TS4.2) or IN69PDMP (for use with CICS TS 5.2).

CA INTERTEST FOR CICS PDF - After setting monitoring or breakpoints, exit to CICS and execute your program. For more information, please see the CA **Intertest For Cics User Guide** and

CA INTERTEST FOR CICS PDF - After setting monitoring or breakpoints, exit to CICS and execute your program. For more information, please see the CA **Intertest For Cics User Guide** and

CA INTERTEST FOR CICS PDF - After setting monitoring or breakpoints, exit to CICS and execute your program. For more information, please see the CA **Intertest For Cics User Guide** and

Configure your product using CA CSM or manually. After you complete the installation process, configure CA InterTest Batch using CA CSM or using the manual process outlined in this article. For more information, please see the CA **Intertest For Cics User Guide** and the Assembler. Primer, COBOL Primer, or PL/I Primer. Monitoring Status Display.

This book describes the CICS Interdependency Analyzer for z/OS. The analyzer is a tool that checks and reports on the dependencies of CICS programs on CICS, DB2, MQ, and IMS resources, and on the

transaction affinities that might have been created by CICS programs. The book explains how to install the analyzer and run its various components.

To check the status of the segmented monitoring option on your system enter the VRPT transaction from a clear screen in CICS and press ENTER Next select 2 Global Options - Display Installation Options. This option displays the CA Intertest for CICS options module called IN25OPTS.

The online information for CICS is provided in IBM Knowledge Center and updated regularly there. See Finding CICS information in IBM Knowledge Center for more information. Some information, such as Javadoc, is provided online only. For releases up to CICS TS 5.1, the manuals were included in HTML in the information centers. The information centers can still be downloaded from IBM Publications …

After setting monitoring or breakpoints, exit to CICS and execute your program. See topics Breakpoint Primary Option Menu and Source Listing: Command Line and PF Key Summary for breakpoint activities and execution options. For more information, please see the CA-**Intertest For Cics User Guide** and the Assembler Primer, COBOL Primer, or PL/I Primer.

CA InterTest for CICS users will not be required to make any changes. CA SymDump for CICS users will

need to change the name of the SymDump dump print program from IN25PDMP to IN67PDMP (for use with CICS TS4.2) or IN69PDMP (for use with CICS TS 5.2).

Expedite/CICS Display Application User's Guide Using Information Exchange communications Using Information Exchange communications A unit of information (mail) sent from one Information Exchange user to another may be a short message or an entire file of data. Information Exchange stores mail in a database and, when the

This document summarizes the user interface functions, PF keys, commands, and compiler options of Xpediter/CICS. † For more information, refer to the online help, the Xpediter/CICS Release Notes, the Xpediter/CICS Installation and Configuration Guide, the Xpediter/CICS Advanced Configuration Guide, the Xpediter/CICS

User's Guide OMEGAMON II® for CICS Version 520 GC32-9249-00 October 2001 Candle Corporation 201 North Douglas Street El Segundo, California 90245

CA InterTest for CICS – CA Technologies Thu Apr 09, 8: As a guided cloud service built on plus years of industry best practices, CA Conversion Service delivers a consistent migration experience, ensuring your

team can focus on their core responsibilities of delivering new services and maintaining operations.

I am using intertest first time for debudgging. I have been used XPeditor till now for debuggging. In XPeditor if I KEEP the values in default it wil be displayed in character format but in INTERTEST if I give keep the varaible it will diaplsy all the values in the hexadecimal format is there any command to change that to character format.

Oracle Tuxedo Application Runtime for CICS User Guide 1-1 CHAPTER 1 Introduction to CICS Runtime Introduction to the CICS Runtime Environment Purpose This guide provides explanations and instructions for configuring and using Oracle Tuxedo Application Runtime for CICS (CICS Runtime) when developing and running On Line

This document summarizes the user interface functions, PF keys, commands, and compiler options of Xpediter/CICS. † For more information, refer to the online help, the Xpediter/CICS Release Notes, the Xpediter/CICS Installation and Configuration Guide, the Xpediter/CICS Advanced Configuration Guide, the Xpediter/CICS

User's Guide OMEGAMON II® for CICS Version 520 GC32-9249-00 October 2001 Candle Corporation

201 North Douglas Street El Segundo, California 90245

intertest will allow you to put a break point a the paragraph statement as well as any of the statements in that paragraph.

CA InterTest for CICS – CA Technologies Thu Apr 09, 8: As a guided cloud service built on plus years of industry best practices, CA Conversion Service delivers a consistent migration experience, ensuring your team can focus on their core responsibilities of delivering new services and maintaining operations.

MainView for CICS Online Services Guide This section describes how to use online tools provided by MainView for CICS to monitor and manage your CICS regions. This version of the documentation is no longer supported.

CICS, Centre for Integrated Circuits and Systems is jointly funded by Nanyang Technological University (NTU) and Singapore Economic Development Board (EDB) (previously named VIRTUS), aims to be a world-class IC design house, developing key technologies required to design integrated circuits and systems for applications in medical technology, clean technology and consumer electronics.

PC\*MILER for CICS and MVS/Batch User's Guide iii. except as permitted by this license or by a written supplemental license agreement with ALK, is strictly prohibited. 9. Security: You agree to take reasonable and prudent steps to safeguard the security of the PC\*MILER program materials and to notify ALK immediately if you

Testing tool that simplifiesthe task of identifying problems, applying solutions, and analyzingchanges. This Document is intend to teach how we can debug a program in Xpediter. If you got any problems while trying this, contact me. At srcsinc@yahoo.comSoftware :XPEDITERVERSION :7.0PROGRAM TYPE …

What Is Finalist? Release 9.1.0 10 User's Guide What Is Finalist? Finalist® is a USPS CASS-certified software application that helps you manage the address information in your customer file(s). During processing, Finalist: 1. Corrects misspellings in firm, street, and city names.

One day, you will discover **Intertest For Cics User Guide** by spending more money. But when realize you think that you obsession to attain those all requirements in the same way as having much money Why dont you try to acquire something easy at first Thats something that will guide you to know more about the world, adventure, some places, history, entertainment, and more It is your own time to continue reading habit. One of the books you can enjoy now is PDF here.

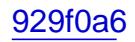